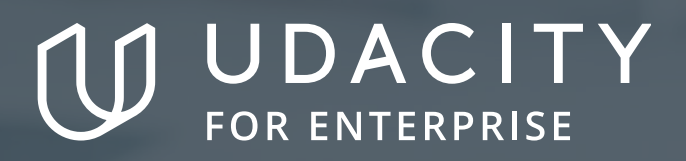

**THE SCHOOL OF DATA SCIENCE**

# Data Analysis and Visualization with Microsoft Power BI

**NANODEGREE SYLLABUS**

# Overview

## Data Analysis and Visualizationwith Microsoft Power BI Nanodegree Program

The Data Analysis and Visualization with Microsoft Power BI program will equip any learner who wants to develop in-demand skills in data pre-processing, visualization and analysis using Microsoft Power BI as the primary tool. Students in this program will learn to connect Microsoft Power BI to multiple data sources, process and transform data to prepare it for reporting and visualization, build compelling data visualizations that tell a story and employ best design practices, and draw insights from data dashboards and visualizations that can allow for insights and help a business make critical decisions.

### Program Information

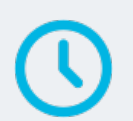

**TIME** 3 months Study 5 hours/week

**LEVEL** Foundational

#### **PREREQUISITES**

- Microsoft Excel basic functions (SUM, DIVIDE, AVERAGE, etc.)
- $\cdot$  Microsoft Excel basic formulae (a + b = c, for example)
- Microsoft Excel tables

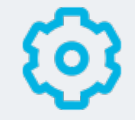

#### **HARDWARE/SOFTWARE REQUIRED**

Learners will need the Windows operating system, and will need to download and install free Microsoft Power BI Desktop software. The hardware/OS requirements listed are:

- Supported Operating System: Windows 10, Windows Server 2012 R2, Windows Server 2012, Windows 8, Windows 8.1, Windows Server 2016, Windows Server 2019, Windows 11
- Microsoft Power BI Desktop requires Internet Explorer 10 or greater and Microsoft Power BI Desktop is available for 32-bit (x86) and 64-bit (x64) platforms.

#### **LEARN MORE ABOUT THIS NANODEGREE** Contact us at enterpriseNDs@udacity.com.

# Our Classroom Experience

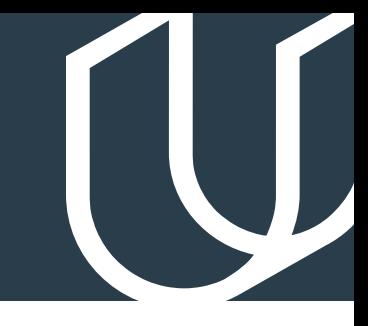

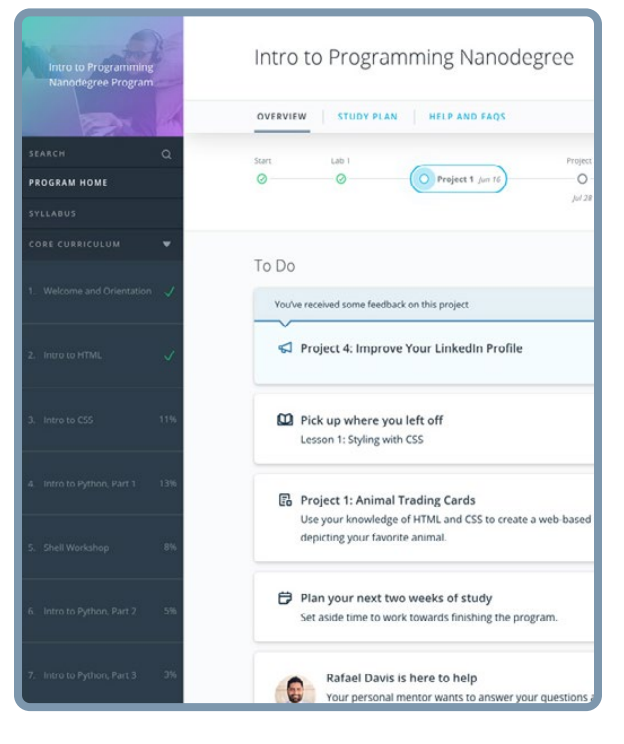

### **REAL-WORLD PROJECTS**

Learners build new skills through industry-relevant projects and receive personalized feedback from our network of 900+ project reviewers. Our simple user interface makes it easy to submit projects as often as needed and receive unlimited feedback.

#### **KNOWLEDGE**

Answers to most questions can be found with Knowledge, our proprietary wiki. Learners can search questions asked by others and discover in real-time how to solve challenges.

### **WORKSPACES**

Learners can check the output and quality of their code by testing it on interactive workspaces that are integrated into the classroom.

### **QUIZZES**

Understanding concepts learned during lessons is made simple with auto-graded quizzes. Learners can easily go back and brush up on concepts at anytime during the course.

### **CUSTOM STUDY PLANS**

Create a custom study plan to suit your personal needs and use this plan to keep track of your progress toward your goal.

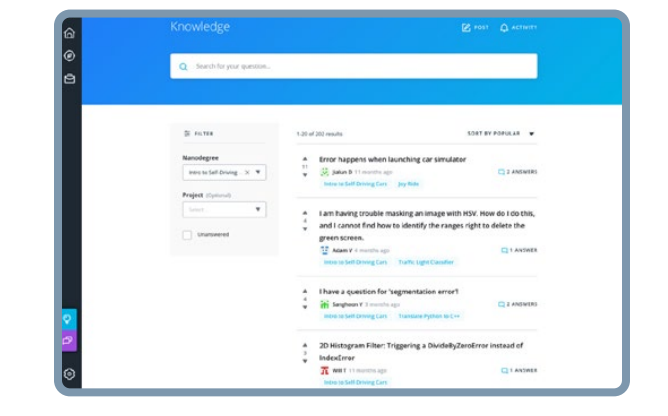

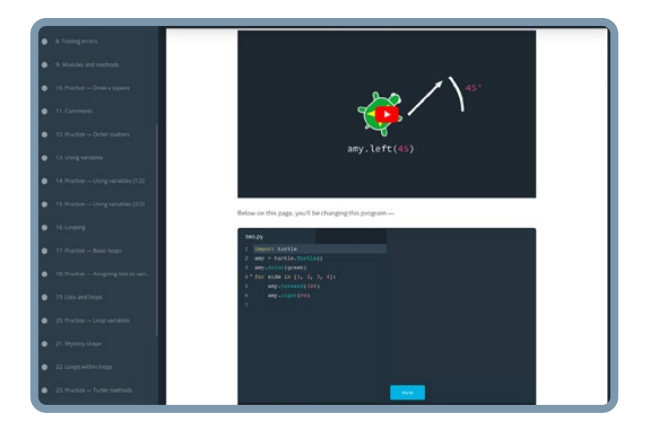

### **PROGRESS TRACKER**

Personalized milestone reminders help learners stay on track and focused as they work to complete their Nanodegree program.

## Learn with the Best

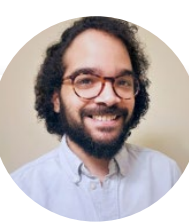

### Joseph Lozada

#### **BUSINESS INTELLIGENCE AND OPERATIONS PROFESSIONA**L

Joseph works as a client services team leader at Morneau Shepell, where he manages a team of analysts and oversees the data management and systems functionality for his clients. He also works as an adjunct instructor of Excel and Microsoft Power BI analytics at the Community College of Rhode Island.

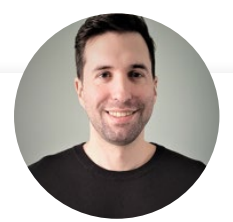

### Sean Chandler

#### **SENIOR BUSINESS INTELLIGENCE ENGINEER AT HUMANA**

Sean is a Senior Business Intelligence Engineer at Humana, where he oversees an enterprise community of thousands of users & developers. His Microsoft Power BI work has been featured recently at the Microsoft Business Applications Summit and on Microsoft Mechanics.

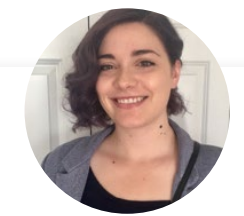

### Lenore R Flower

#### **SENIOR BUSINESS INTELLIGENCE SPECIALIST**

Lenore is a Senior Business Intelligence Specialist with a background in finance and a passion for empowering her colleagues to make data-driven decisions — even if the information they have to work with is a little rough around the edges.

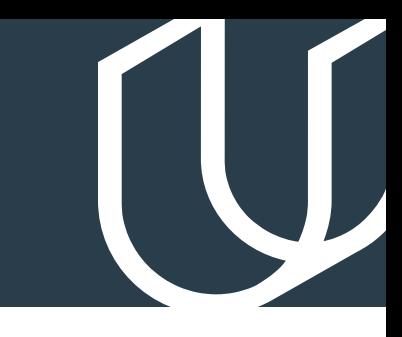

# Course 1: Introduction to Preparing and Modeling Data

In a perfect world, every BI professional would be able to rely on a pristine data warehouse and enterprise level data models to easily build and deploy reliable data models — but where do you even start when the data you need for a single report lives in a bunch of different files and software systems?

This is where preparing and modeling data becomes essential! This course is a crucial step in Microsoft Power BI for anyone who needs to mash together multiple data sources, clean them, restructure them and harmonize them into a single and efficient data model to support reporting. We'll cover Microsoft Power BI's built-in Extract-Transform-Load (ETL) tool, Power Query, learn foundational data modeling principles, cover some introductory DAX (Data Analytics Expressions) and touch on troubleshooting and optimization.

Each of these steps creates the foundation for beautiful reports and efficient DAX, ideally positioning students to take on the remaining courses in the Nanodegree program.

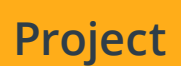

Build a Data Model for Seven **Project** Sages Brewing Company

Introduction to Preparing and Modeling data culminates with a final project in which you will create a data model and Microsoft Power BI report for Seven Sages Brewing, a small company struggling to leverage their disjointed data to facilitate smart decision-making. Your mission is to tame their datasets and create an efficient data model that will help the company better understand what products are popular — and profitable — so they can mark smart decisions about what products to prioritize as the company continues to grow.

Students will demonstrate an understanding of core data modeling principles, including the ability to clean, organize and structure data in Power Query, to make a date table, to build a data model with the appropriate relationships and filters and to create a simple report using common visualizations and DAX measures.

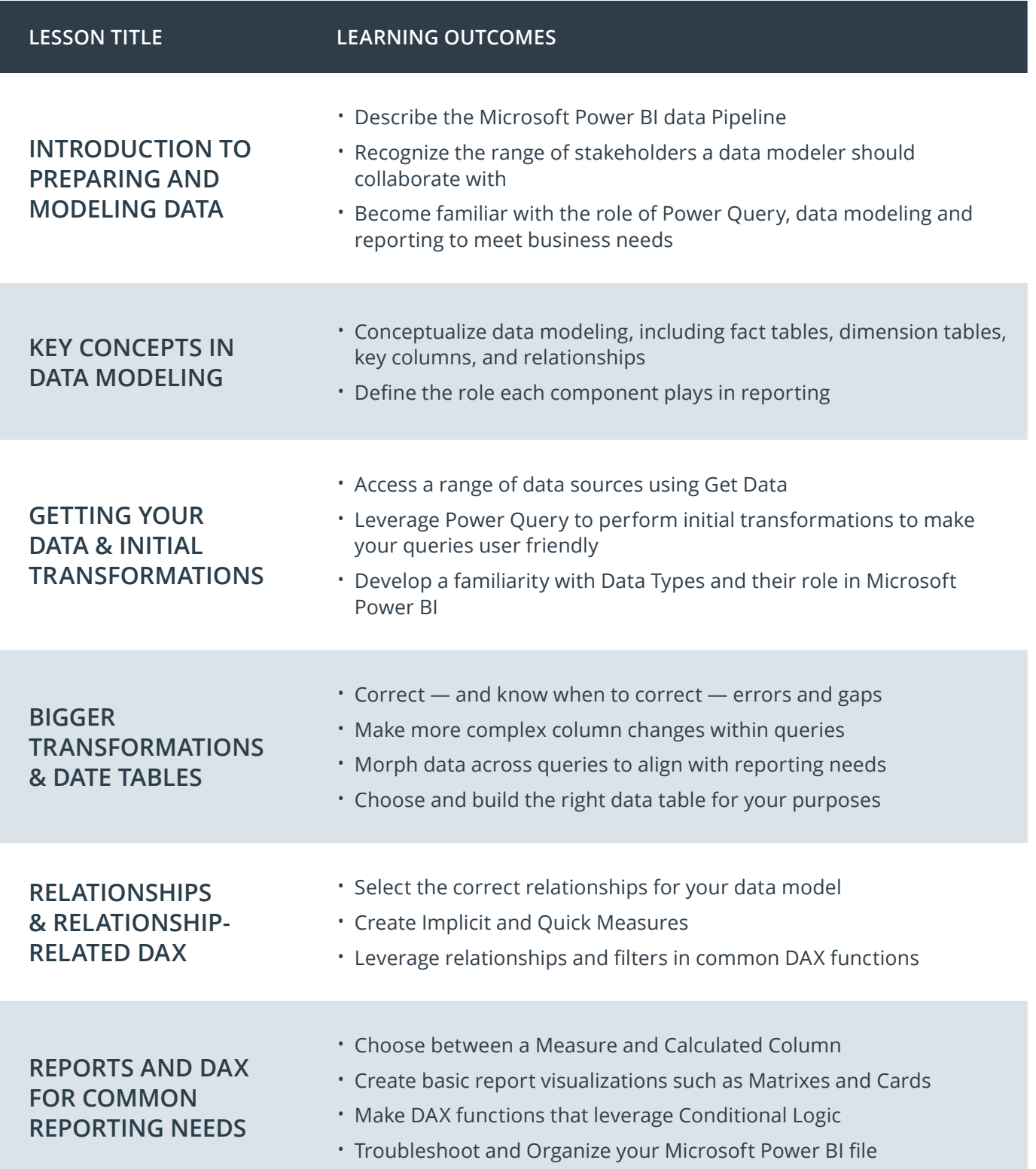

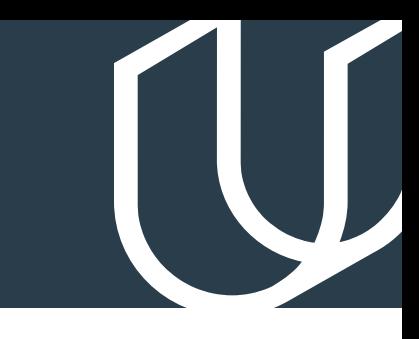

# Course 2: Creating Visualizations with Microsoft Power BI

In this course, students will learn how to carry Microsoft Power BI beyond mere bar charts and transform their reports into data exploration & storytelling tools that companies can use to better understand their data. Students will start by learning about a variety of common and more advanced data visualizations, ranging from bar charts and line charts to scatter plots and bubble maps. Then, students will learn how to design reports around these data visuals in order to focus user attention on key insights, help users navigate different features and report pages, and enable accessibility options for diverse audiences. Next, the student will learn how to use filters and slicers to make the Microsoft Power BI tools they develop more interactive and encourage users to explore datasets and visuals. Finally, the course will culminate with students combining elements they have learned from the rest of the lesson to deliver a couple of advanced features capable of elevating how users navigate and engage with visuals and the report itself.

### **Project** Building a Microsoft Power BI report for Waggle

Waggle is a hot new start-up that produces smart devices for pets. Their leading product, the Lapdog collar, has been a tremendous success for the company and it allows pet owners to easily track their dog's steps, heart rate and general health from the convenience of their phone. The product has been so successful, in fact, that the company is considering releasing a similar product for cats called Lapcat and has been testing hundreds of prototypes in the field for the past several months.

Now, the data from those tests has been compiled and Waggle leadership has requested a Microsoft Power BI report that summarizes key insights comparing Lapcat and Lapdog devices that can be presented to the CEO. This project will test students on the data visualization and report design skills learned in the course while also challenging them to implement a variety of interactive features that can enhance the user experience. By the end of the project, students will have designed a detailed Microsoft Power BI report with many data visuals that tell the story of how the new Lapcat devices compared to Lapdog collars.

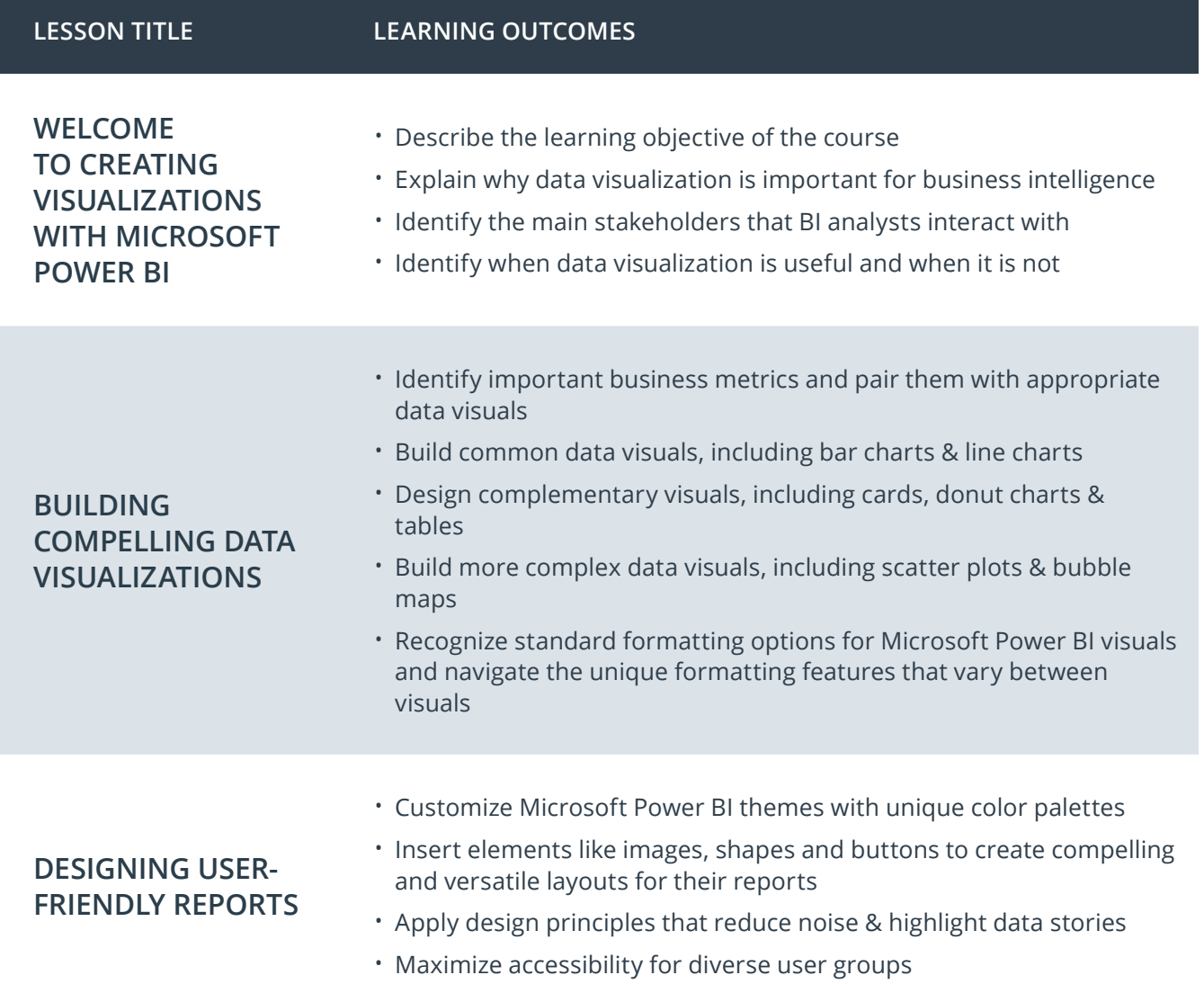

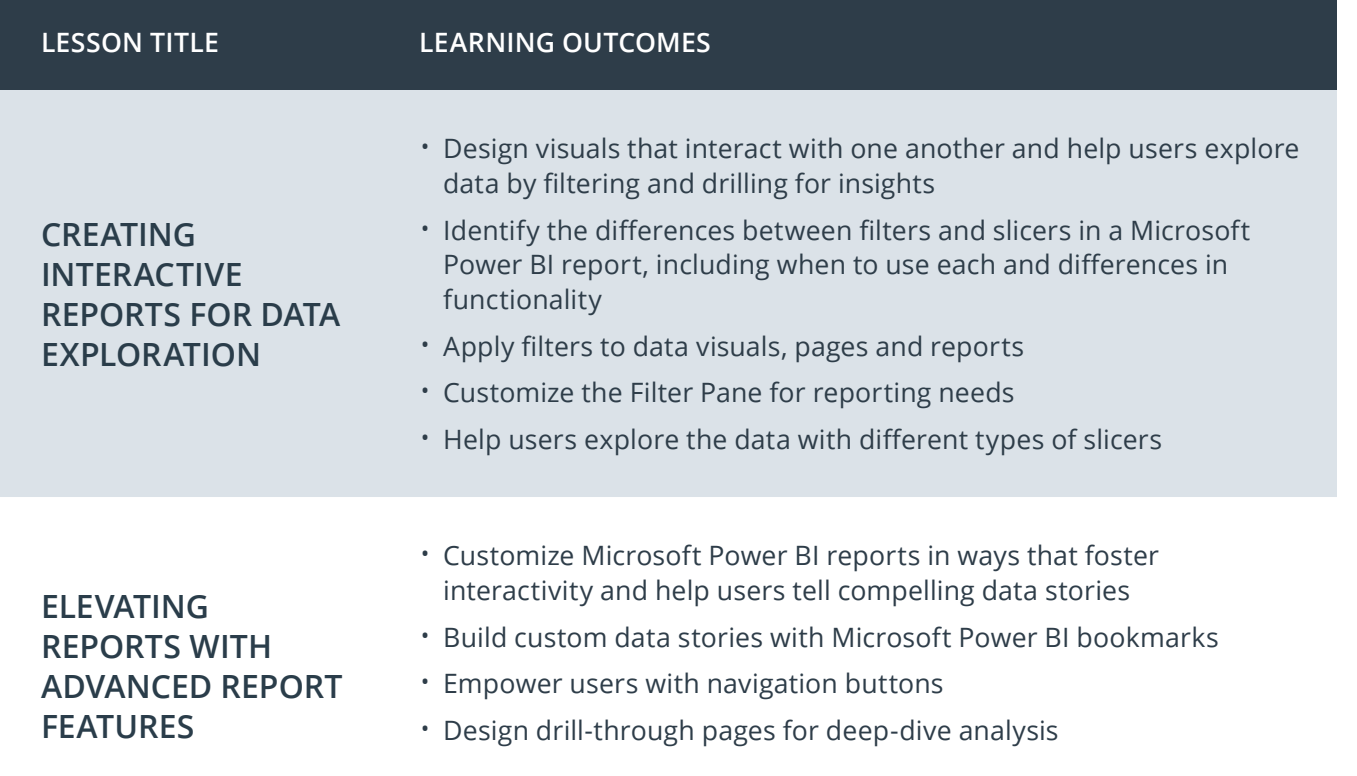

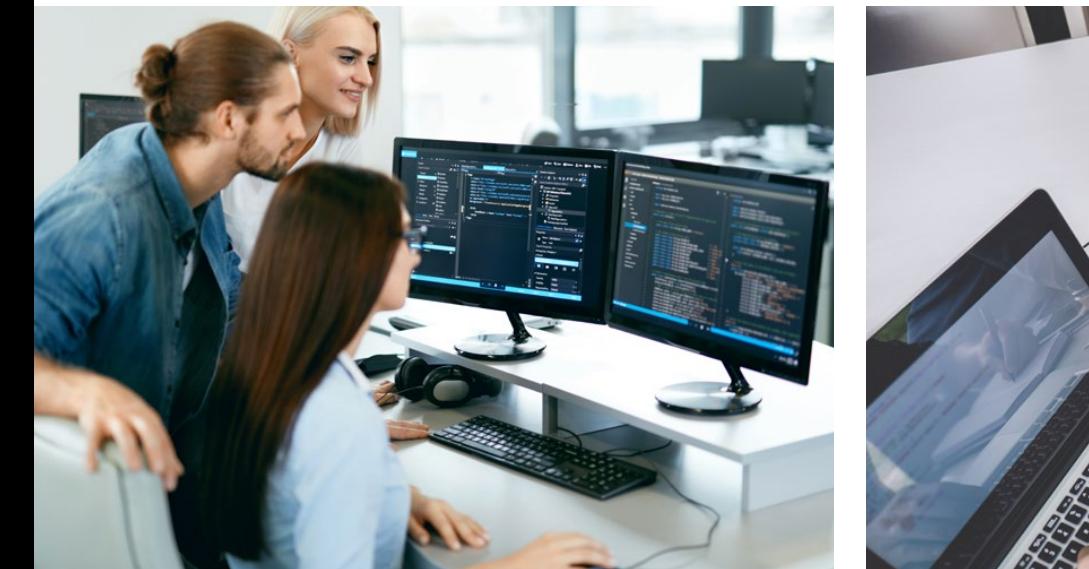

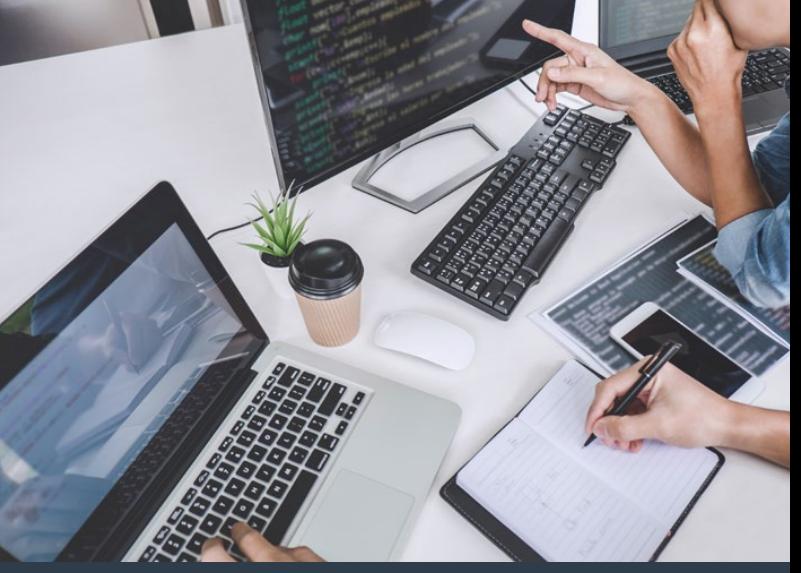

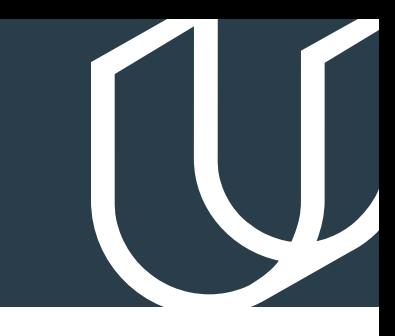

# Course 3: Advanced Data Analysis

In this course, students will focus on the techniques and skills needed for data analysis in Microsoft Power BI. The course is centered around building a strong foundation and intuition of analytics so that students can take their skills beyond simply aggregating data in Microsoft Power BI and into the realm of statistics, forecasting and strategy. We first start with an introduction to data analysis looking at different terms and techniques such as descriptive and inferential statistics, histograms, linear regression and an introduction to the concepts of correlation and probability.

After taking the introductory lessons on data analytics, the course then moves to M, the language of Power Query, and learning to build custom formulas as part of the data transformation process. In this section, the syntax of the language is explored and students are challenged with different exercises to build their familiarity and skills. After Power Query, the course then moves to DAX. In a similar approach, the syntax of the language is reviewed along with common functions and exercises to build an intuition for analyzing data with DAX. The final lesson of the course goes through a number of visualizations in Microsoft Power BI and explores how those visuals may be used, edited or enhanced to effectively relay information to an audience.

The overarching goal of the course is to help students become effective at the process of retrieving, analyzing and visualizing data in order to answer questions and draw conclusions.

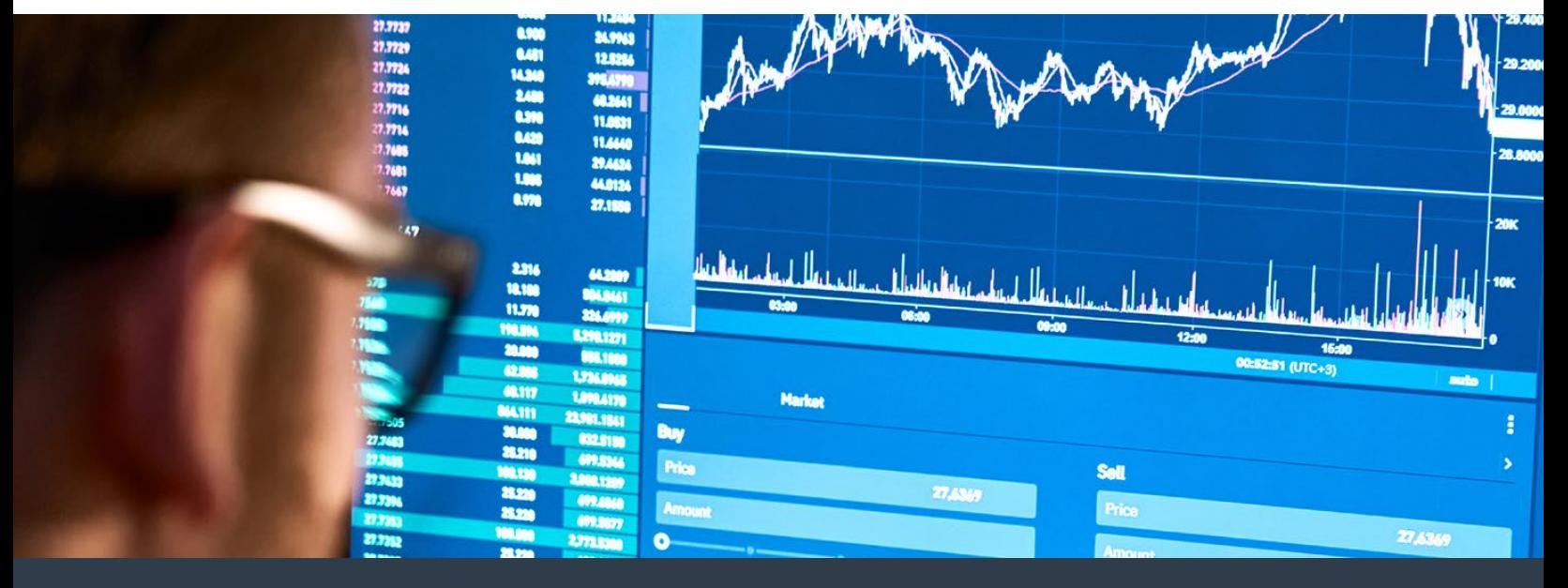

Learn More at WWW.UDACITY.COM/ENTERPRISE **Company of the COMMON DATA ANALYSIS AND VISUALIZATION WITH MICROSOFT POWER BI** 

Market Analysis Report for **Project** National Clothing Chain

An online national clothing chain needs your help creating a targeted marketing campaign. Sales have been flat and they want to lure lost customers back. They want to advertise specific products to specific customers in specific locations, but they don't know who to target. They need you to conduct an analysis to determine the best product to advertise to each customer.

In this project, you will use population statistics from the US Census Bureau to determine where the greatest income exists around the country and whether there is a correlation between sales and income. We don't know the incomes of our customers, but we should be able to predict it by looking at their purchase history and locations and comparing that against the census data. Additionally, we want to analyze our inventory, specifically customer ratings and return rate and see if there's a correlation between the two.

Through this project, you will demonstrate the ability to use custom M code to import, clean, format and organize data in Power Query and use custom DAX code to analyze data in Microsoft Power BI. You will also conduct statistical analysis to understand relationships and probabilities of the data sources, including linear regression, histogram and standard deviation, and create advanced visualizations to present conclusions and recommendations that are driven by the statistical analysis.

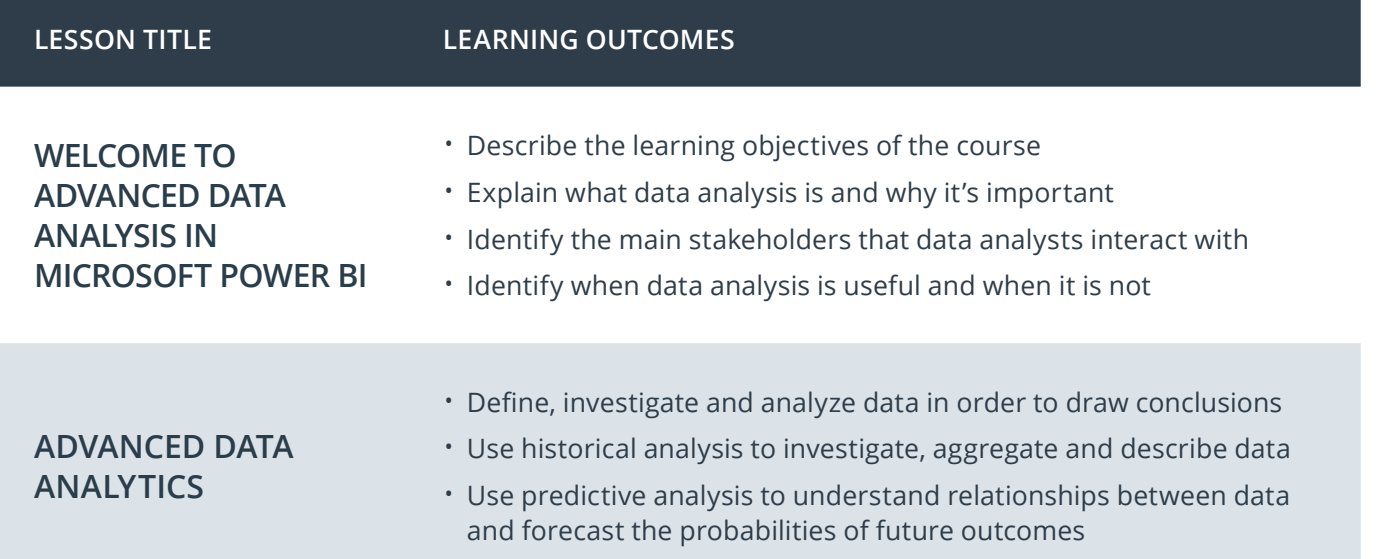

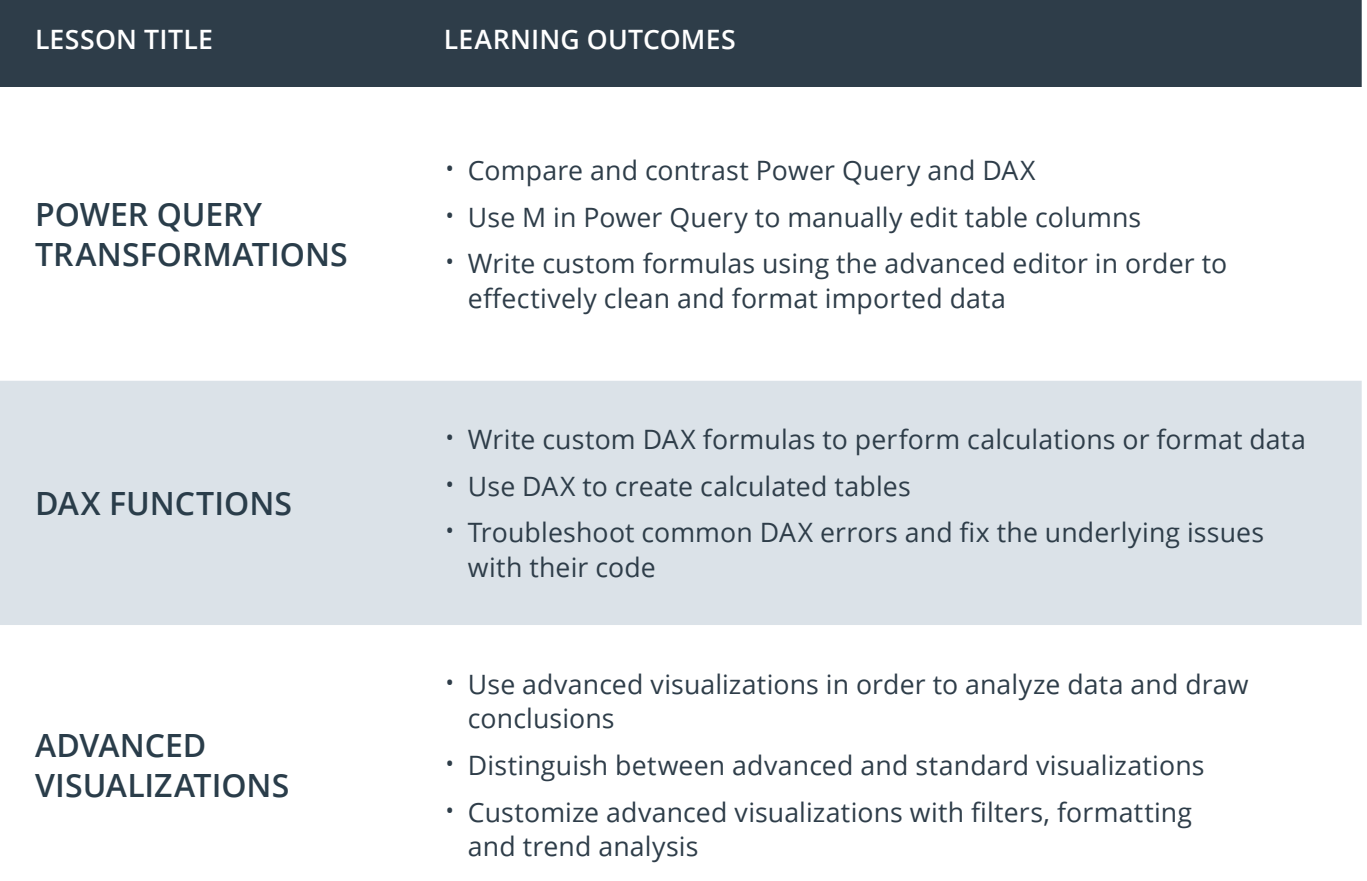

# Our Nanodegree Programs Include:

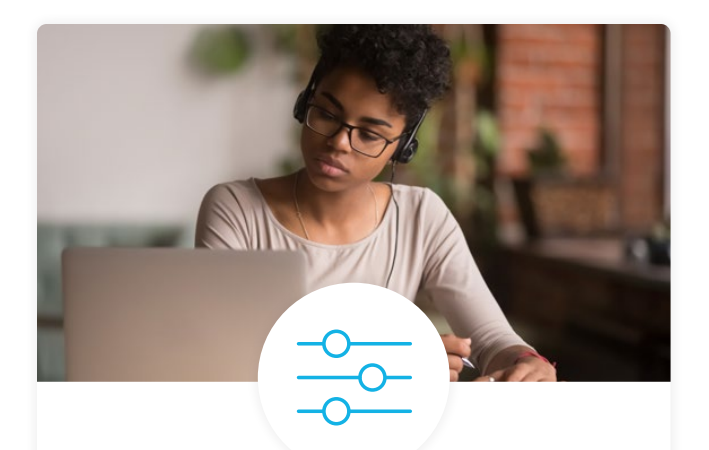

### Pre-Assessments

Our in-depth workforce assessments identify your team's current level of knowledge in key areas. Results are used to generate custom learning paths designed to equip your workforce with the most applicable skill sets.

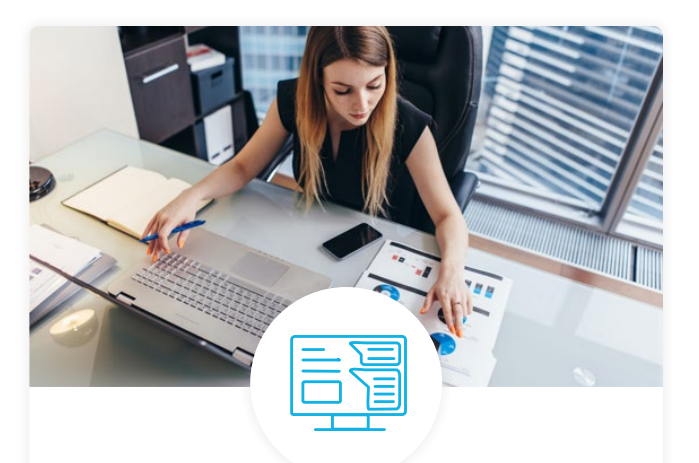

### Dashboard & Progress Reports

Our interactive dashboard (enterprise management console) allows administrators to manage employee onboarding, track course progress, perform bulk enrollments and more.

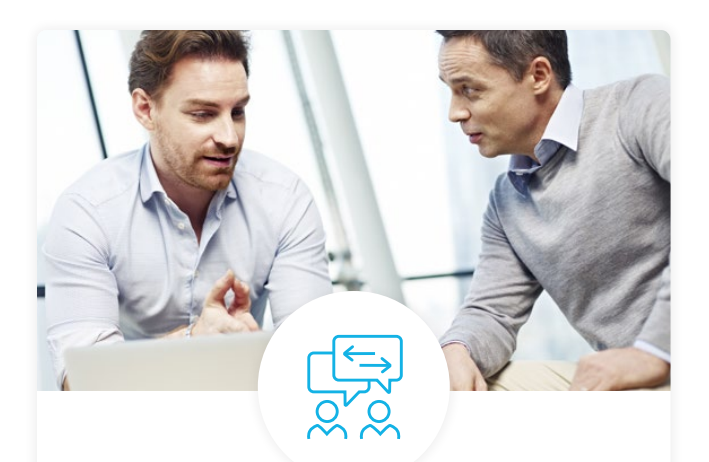

### Industry Validation & Reviews

Learners' progress and subject knowledge is tested and validated by industry experts and leaders from our advisory board. These in-depth reviews ensure your teams have achieved competency.

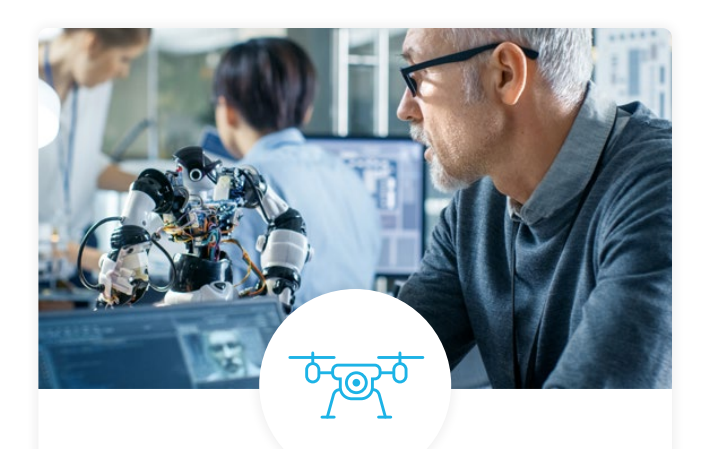

### Real World Hands-on Projects

Through a series of rigorous, real-world projects, your employees learn and apply new techniques, analyze results, and produce actionable insights. Project portfolios demonstrate learners' growing proficiency and subject mastery.

# Our Review Process

### Real-life Reviewers for Real-life Projects

Real-world projects are at the core of our Nanodegree programs because hands-on learning is the best way to master a new skill. Receiving relevant feedback from an industry expert is a critical part of that learning process, and infinitely more useful than that from peers or automated grading systems. Udacity has a network of over 900 experienced project reviewers who provide personalized and timely feedback to help all learners succeed.

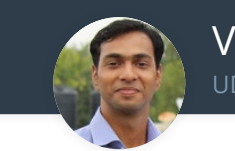

Vaibhav UDACITY LEARNER

*"I never felt overwhelmed while pursuing the Nanodegree program due to the valuable support of the reviewers, and now I am more confident in converting my ideas to reality."*

### All Learners Benefit From:

 $-$  now at  $-$ **CODING VISIONS INFOTECH**

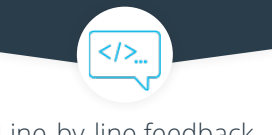

Line-by-line feedback for coding projects

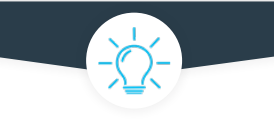

Industry tips and best practices

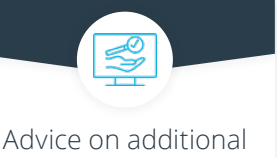

resources to research

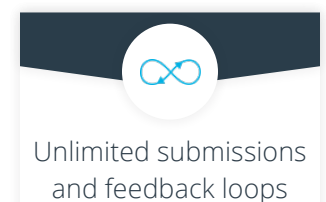

### How it Works

Real-world projects are integrated within the classroom experience, making for a seamless review process flow.

- Go through the lessons and work on the projects that follow
- Get help from your technical mentor, if needed
- Submit your project work
- Receive personalized feedback from the reviewer
- If the submission is not satisfactory, resubmit your project
- Continue submitting and receiving feedback from the reviewer until you successfully complete your project

### About our Project Reviewers

Our expert project reviewers are evaluated against the highest standards and graded based on learners' progress. Here's how they measure up to ensure your success.

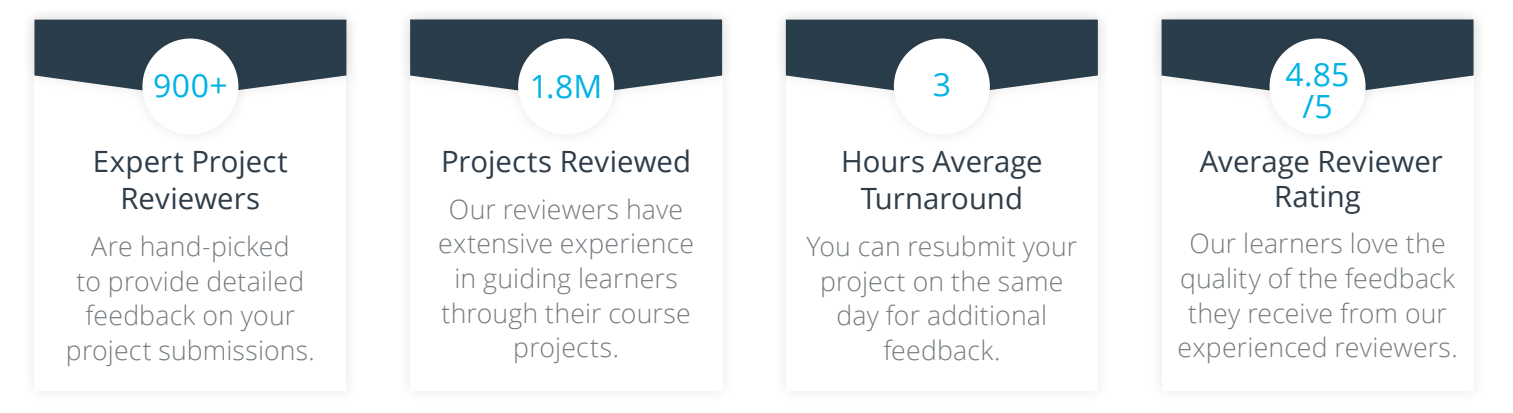

# CO UDACITY

Udacity © 2021

2440 W El Camino Real, #101 Mountain View, CA 94040, USA - HQ

For more information visit: www.udacity.com/enterprise